## **WarpRace**

Sam Jordan

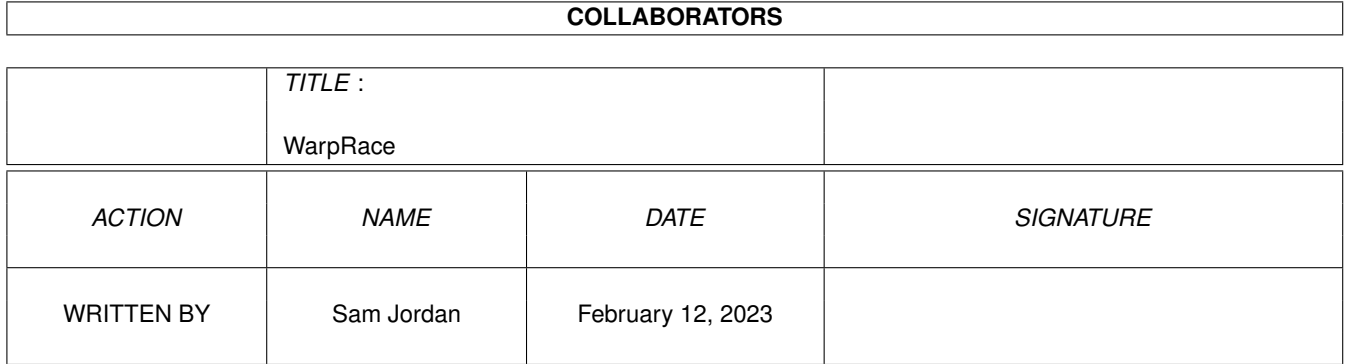

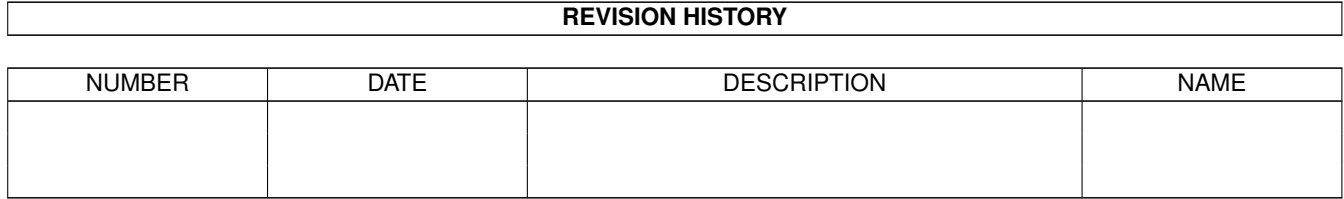

# **Contents**

#### 1 WarpRace

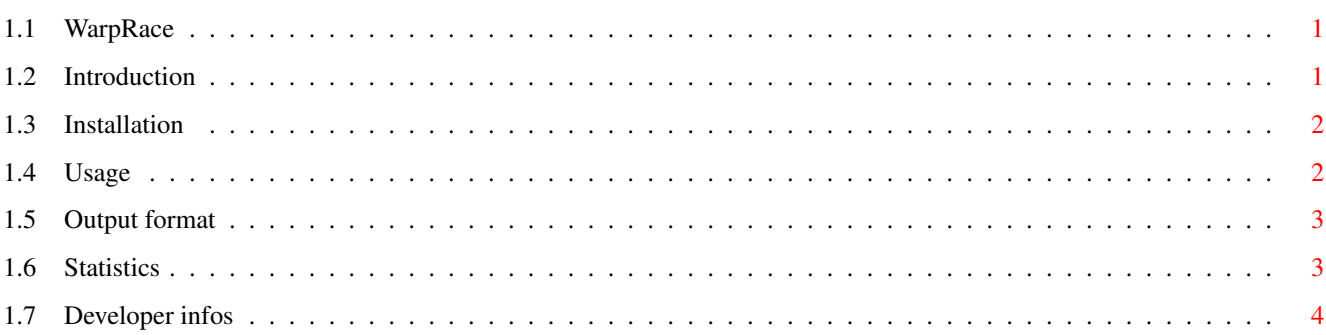

 $\mathbf 1$ 

### <span id="page-3-0"></span>**Chapter 1**

### **WarpRace**

#### <span id="page-3-1"></span>**1.1 WarpRace**

WarpRace

1997 by Sam Jordan © HAAGE & PARTNER Computer GmbH

The modular performance measurement program

Introduction Installation Usage Output format Statistics Developer infos

#### <span id="page-3-2"></span>**1.2 Introduction**

Warprace is a modular program for performance measurement. It supports both 68K and PPC processors and is thus perfectly suitable to compare the performance of different processors. Warprace is also suitable to test memory performance as well as overhead times at context switches.

The modular concept of WarpRace allows every programmer to develop new modules which are executed by WarpRace. This document explains detailed how to develop new modules.

Warprace requires at least a 68020 processor and OS2.0. To execute PPC modules you need any PPC processor and any version of the powerpc.library.

#### <span id="page-4-0"></span>**1.3 Installation**

The installation of WarpRace is very easy. Just copy the 'WarpRace' directory whereever you want. It's possible not to copy the directory, but if WarpRace is located on a CD or any other write-protected device it's recommended to copy the directory to allow adding new modules.

#### <span id="page-4-1"></span>**1.4 Usage**

WarpRace is a program which looks for modules in a certain directory and which executes them. Modules are standard executable programs which get special input parameters and which return special output parameters. Every module has the suffix '.wrm' (WarpRace module). The module must be located in the directory 'Modules'. However it's possible to create sub-directories to put modules into groups or to assemble a test serie.

WarpRace is controlled from the CLI. With 'WarpRace ?' a list of all CLI parameters is printed out. It follows a description of all CLI parameters:

- MODULES/M All modules to be executed are specified here. It must not be specified a path because all modules are searched in the directory 'Modules' and in further sub-directories. The modules can be specified also without the suffix '.wrm'. It's also possible to specify a directory (again without path!), then all modules which are located in this directory, are executed.
- M=M68K/S Usually, WarpRace executes only modules which support the PPC processor. If the switch M68K is specified, WarpRace executes all modules which support the 68K processor. A modul can also support both processors. It gets from WarpRace the information, which test is desired, so it can branch appropriately.
- A=ALL/S If this switch is specified, WarpRace executes all modules which support the current processor and which are located in the 'Modules' directory.
- $F = FULL/S$  If this option is specified, a more detailed desription is printed out for every module executed.
- S=STATS This parameter requires additionally a file name (no path). WarpRace then creates a special formatted output with the results of all tests. These results are written under the file name specified, into the 'Stats' directory.

Some examples of the usage of WarpRace:

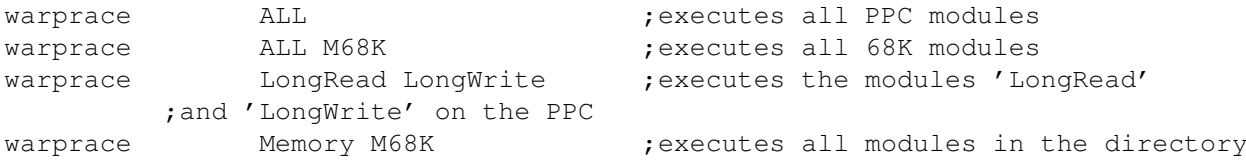

;'Memory' on the 68K warprace Copy STATS test.txt ; executes all modules in the directory ;'Copy' on the 68K and creates a ;statistical output to 'Stats/test.txt'

#### <span id="page-5-0"></span>**1.5 Output format**

WarpRace prints out a title text after startup. After that two further information are printed out:

CPU:  $-$  The processor to be tested. Version of powerpc.library - The version of the powerpc.library

The output of every module is standardized. It follows an explanation of the output information.

Module: - The name of the module and its version number Author: - The author of the module Short: - A short description of the module Description: - A more detailed description of the module. This text only appears, if the CLI parameter FULL was specified. Result: - The result of the test. The module is free to choose the output format. For example it can output a time value of a memory performance value.

#### <span id="page-5-1"></span>**1.6 Statistics**

WarpRace creates a special formatted output with the test results, if it is desired. In this case the CLI parameter STATS must be specified with a file name.

The purpose of this output is to allow to make a presentation of the results (for example graphical diagram). The special formatting should ease the evaluation of the results.

WarpRace doesn't contain such an evaluation program at the moment. So everyone can write such a program which should make the results much more readable.

In the following the formatting of the output file is explained. Every information has the following syntax:

KEYWORD=Information

There are keywords with global character and there are others which are module specific.

Global keywords (can appear everywhere in the file):

CPU=<CPUString> - The processor type as string (i.e. PPC604E)

```
LIBVER=<Versionnumber> - The version of the powerpc.library (i.e. 12.0)Module specific keywords:
NAME=<Modulname> - The name of the module (i.E. TurboCopy). This keyword
        is ALWAYS the beginning of a new module.
VERSION=<Versionsnumber> - The version of the module (i.e. 1.0)
RESTYPE=<Result type> - A numeric value which describes the type of the
        result. The possible values are specified in the
        include file 'warprace.i'.
      Possible values for the result type:
      0 - The result type is unknown and it's not
        possible to do comparisons.
      1 - The result type is unknown, but the result
        is proportional to the power (i.e.
        memory performance values) so it's possible
        to do comparisons.
      2 - The result type is unknown, but the result
        is invers proportional to ther power
        (i.e. time values) so it's possible to do
        comparisons.
       3 - The result has the type 'Number of microseconds'
         (and is therefore invers proportional to ther
        power). The result is a numeric value.
       4 - The result has the type 'Bytes per second'
         (memory performance) and is therefore
        proportional to the power. The result is a
        numeric value.
 New values are eventually added in future if this is desired.
RESULT=<Result> - The result which can be interpreted with the result
        type.
```
#### <span id="page-6-0"></span>**1.7 Developer infos**

In the following it is explained in detail how to create a WarpRace module. A WarpRace module is a standard executable program which gets and returns other parameters as usually.

If a module is written in a high level language, only the prototype of the 'main' function has to be adapted. Additionally the program has to be linked without startup code. A module should also not print out information directly to the CLI. Error messages should be printed out using the parameters explained below.

In the directory 'ModSrc' there are located some examples of modules which were written in assembler.

IMPORTANT: The 'main' function must exist in 68K code even if the module only supports the PPC processor. Then the 'main' function has to call the PPC part of the module.

The structures and definitions necessary are located in the include files 'warprace.h' (C) and 'warprace.i' (assembler). The prototype of the 'main' function of a module looks like this: struct WR\_Output\* main(WR\_ID, struct WR\_Input\*) d0 d0 a0 The input parameters are transferred in registers as well as on the stack. The input parameters: WR\_ID : This is a constant (defined in the include file) which can be used to evaluated if the module was really started by WarpRace. If this is not the case, the program should terminated properly. WR\_Input : This structure contains some important information for the module. It has the following format: struct WR\_Input { APTR WRI\_PowerPCBase; ULONG WRI\_Version; void (\*WRI StartTimer 68K)(void); ULONG (\*WRI StopTimer 68K)(void); void (\*WRI\_StartTimer\_PPC)(APTR);<br>ULONG (\*WRI\_StopTimer\_PPC)(APTR); (\*WRI StopTimer PPC)(APTR); APTR WRI\_LinkerDB; BOOL WRI\_68K; ULONG WRI\_Flags; APTR WRI\_Ext; }; The elements have the following meaning: WRI\_PowerPCBase - Base address of the powerpc.library WRI\_Version - Version of the powerpc.library WRI\_StartTimer\_68K - Pointer to a 68K function which starts the internal timer. This function is always called at the beginning of a time measurement. WRI\_StopTimer\_68K - Pointer to a 68K function which stops the internal timer. This function returns the number of microseconds elapsed between the call of WRI\_StartTimer\_68K and WRI\_StopTimer\_68K. WRI StartTimer PPC - Pointer to a PPC function which starts the internal timer. This function gets the element WRI\_LinkerDB as input parameter. WRI StopTimer PPC - Pointer to a PPC function which stops the internal timer. This function gets the element WRI\_LinkerDB as input parameter and returns

the number of microseconds elapsed between WRI\_StartTimer\_PPC and WRI\_StopTimer\_PPC. WRI\_LinkerDB - This element must be passed to the PPC timer functions as input parameter if these functions are called. WRI\_68K - If this switch is set, the module should execute on the 68K processor otherwise on the PPC. If the module doesn't support the desired CPU it should return with NULL as output parameter. WRI\_Flags - Not used yet. WRI\_Ext - Not used yet. The timer functions must not be used 'mixed'. The output parameter: WR\_Output: Pointer to a WR\_Output structure or NULL, if the module can't be executed (i.e. if the desired CPU is not supported). If NULL is returned then no output is done to the CLI window. If the module recognizes an error it can return the WR\_Output structure and fill the error variables appropriately. In this case the error message is printed out in the CLI window. The WR\_Output structure has the following format: struct WR\_Output { STRPTR WRO Modname; STRPTR WRO\_Short; STRPTR WRO Description; STRPTR WRO Author; ULONG WRO Version: ULONG WRO Revision; ULONG WRO\_RevSize; ULONG WRO\_Flags; STRPTR WRO\_Result; ULONG WRO\_ResultType; STRPTR WRO\_ResultString; APTR WRO\_ResultParams; ULONG WRO Status; STRPTR WRO\_ErrorString; APTR WRO ErrorParams; APTR WRO Ext; }; The elements have the follwoing meaning:  $WRO$  Modname  $-$  The name of the module. WRO\_Short - A short description of the module (should not be longer than one row). WRO Description - A more detailed description of the module. Can comprise more than one line (but the last line should not contain a LineFeed).  $WRO$  Author  $-$  The name of the author. WRO Version - The version of the module. WRO\_Revision - The revision of the module (fractional part). WRO\_RevSize - Number of digits after decimal point. This

```
avoids problems with version numbers of i.e.
  1.01. In this case, WRO_Revision is 1 and
  WRO_RevSize is 2.
WRO_Flags - Not used yet.
WRO_Result - The result of the measurement. This result
  is only used if the statistical output is
  enabled. Note that the result should be
  consistent with the result type.
WRO_ResultType - The type of the result (see chapter @("Statistics" link \leftrightarrowStatistics}).
   It is only used for statistical output.
WRO ResultString - A format string which is printe out by WarpRace
  at 'Result' using VPrintf.
WRO_ResultParams - A pointer to the parameters for
  WRO_ResultString.
WRO_Status - Can contain the following values:
  STATUS_SUCCESS : The module was executed
       successfully.
  STATUS_ERROR : The module has recognized
       an error.
WRO_ErrorString - A format string which is printed out using
  VPrintf in the case of an error.
WRO_ErrorParams - A pointer to the parameters for WRO_ErrorString.
WRO Ext - Not used yet.
```
Please note that the structure must be filled completely and correctly. You should also consider the case that the user has enabled the statistical output.

Note again that the module should not return an error message if it can't be executed because the CPU desired is not supported. In this case it should return NULL. In this way it is avoided that no obsolete information is printed out which could annoy the user.